# RAILWAY STAFF ROSTERING

Albena Strupchanska $^1,$  Martin Pěnička $^2,$  Dines Bjørner $^3$ 

 $1$  Linguistic Modelling Department, Bulgarian Academy of Sciences

Address: 25A Acad. G. Bonchev Str. Sofia 1113, Bulgaria Phone: (+359 2) 9796607 , Fax: (+359 2) 707273, e–mail: albena@lml.bas.bg

 $2$  Czech Technical University, Faculty of Transportation Sciences, Department of Applied Mathematics

Address: Na Florenci 25, 110 00 Praha 1, Czech Republic Phone: (+420) 224 890 712, Fax: (+420) 224 890 702, e–mail: penicka@fd.cvut.cz

<sup>3</sup>Technical University of Denmark, Computer Science and Engineering,

Informatics and Mathematical Modelling

Address: Building 322, Richard Petersens Plads, DK–2800 Kgs.Lyngby, Denmark

Phone:  $(+45)$   $4525$   $3720$ , Fax:  $(+45)$   $4593$   $0074$ , e-mail: db@imm.dtu.dk

Abstract: The problem to be tackled is as follows: There is a railway net. Trains travel from station to station according to a schedule. There are depots (some, not all, stations) in a railway net to which sets of staff members are associated. Staff members are responsible for performing sets of actions in order to fullfil schedule demands. Given a schedule, a staff type, a set of depots and rules (related, for example to the assigninment of staff to trains), the problem is to construct work schedules for staff members such that they conform to the rules and to schedule demands. This problem is approached by dividing it into two subproblems. (i) Staff scheduling: from a given schedule, staff type, depots, and some rules, to produce duties (sequence of actions) for staff members; and (ii) staff rostering: generation of base rosters from the duties — constructed in the previous stage — and assignment of particular staff members to them. Base rosters are cyclic sequences of duties for some planning period such that they conform to rules and cover the duties. The assignment of staff members to base rosters is done such that each staff member recieves a roster according to that staff member's personal characteristics (abilities, previous duties etc.). We relate this model to the descriptions provided in (Caprara et al., 1997; Caprara et al., 1999; Caprara et al., 2001; Ernst et al.; Kroon et al., 2000; Lentink et al., 2002). Keywords: staff rostering, duties, rosters, staff.

### 1. INTRODUCTION

Staff planning is a typical problem arising in the management of large transport companies, including railway companies. It is concerned with building the work schedules (duties and rosters) for staff members needed to cover a planned timetable. Each work schedule is constructed for each staff type (engine men, conductors, catering staff, etc.).

There are two types of staff planning: long–term planning and short–term planning. We focus here on long term plan-<br>ning. Normally the long term planning Normally the long term planning. task is separated into two stages:  $(1)$  staff scheduling and (2) staff rostering. (1) Staff scheduling yields short–term working schedules, called duties, for staff members, such that they satisfy schedule demands. After this stage it is easy to determine the overall required number of staff members, such that the working schedules can be performed. (2) Staff rostering arranges duties into long-term working schedules, called base rosters, and assigns specific staff members to them, such that each staff member performs a roster. During the stage of staff rostering we assume that we have enough staff members such that we can assign rosters to them.

In this paper we will explain and analyze the problem, first informally and then formally. Using a formal specification approach and the RAISE Specification Language, RSL (George et al., 1992), we will present a formal model of the domain

 $^0$ The writing of this paper, as well as the papers (Pěnička et al., 2003; Bjørner, 2003), also contained in these proceedings, and their presentation at Budapest, is sponsored by the EU IST Research Training Network AMORE: Algorithmic Models for Optimising Railways in Europe: http://www.inf.uni-konstanz.de/algo/amore/. Contract no. HPRN-CT-1999-00104, Proposal no. RTN1-1999-00446

of staff rostering.

### 1.1 The Major Functions

Given a schedule, a staff type, a depot, and rules, the task is to produce a set of rosters. What we understand by schedule, depot, and rules will be defined further into the paper.

value

gen sross: SCH×StfTp×Dep×eRS→Ros

gen sross expresses all rosters for a given staff type and depot. Usually rosters are generated per depot and we assume that after the staff scheduling stage, all duties generated per depot are moved to the depot. If this is not the case we propose a function that integrates the two stages in staff rostering into one. So given a schedule, a staff type, set of depots, and rules, we produce all rosters per each depot for this staff type.

value

obtain ross: SCH×StfTp×Dep-set×eRS→Ros-set

### 1.2 Requirements and Software Design

We formally characterize schedules, duties, and rosters in such a way as to meet staff rostering demands. On the basis of such formal domain characterizations we can then express software requirements.

The actual software design relies on the identification of suitable operations research techniques, such which can provide reasonably optimal solutions at reasonable computing times. It is not the aim of this paper to show such operations research algorithms. Instead we formalize the domain of railway staff rostering such that we can later apply it to operation research techniques discovered in further research work.

### 1.3 Paper Structure

The paper consists of five sections. Each section consists of an informal description of the problem (ie., the narrative) and its formalization.

Section 2 introduces the topology of railway nets from the perspective of staff management. Section 3 introduces the notions of a staff member and of related characteristics — such that are taken into account in the early stage of planning. The last three sections gradually show the creation of rosters from a schedule, a set of depots and rules. Section 4 is concerned with

separating journeys observed from a schedule into trips. Thus the notions of journey and trip are introduced. Section 5 introduces the notion of a duty and spefies the concept of the set of duties per each depot. Finally Section 6 introduces more characteristics of staff members and the notion of rosters. The section specifies the concept of staff rosters.

#### 2. NETS, STATIONS AND DEPOTS

We introduce the notions of nets, stations and depots. These are related to the topology of the railway net. They are specified from the staff manager point of view.

# 2.1 Narrative

We take as a base concept for the railway net, the topology of that net. From a railway net (Net) we can observe stations (Sta) and depots (Dep). Depots are staff bases, ie., places where staff members "live". The notion of staff member will be introduced in more details in subsequent sections. From a station we can observe the set of depots to which the station is said to belong. From a depot we can observe a set of stations from which it is easy (for staff) to reach the depot. Given a depot and a station we can observe the distance in time (TInt) between them. We will be interested in stations and depots which are 'close' to each other.

Some constraints are: There are at least two stations in a net  $(\alpha_1)$ . There is at least one depot in a net  $(\alpha_2)$ . The set of depots observed from a station consists of depots of the same railway net  $(\alpha_3)$ . The set of stations observed from a depot consists of stations of the same railway net  $(\alpha_4)$ .

### 2.2 Formal Model

We first state some abstract types, ie. sorts, and some observer functions.

```
scheme NETWORK =class
        type Net,Sta,Dep,TInt,StaNm,DepNm
        value
             obs_Stas: Net → Sta-set,
             obs StaNm: Sta → StaNm,
             obs\_{Deps: Net} \rightarrow Dep\text{-}set,obs DepNm: Dep → DepNm,
             obs StaDeps: Sta → Dep-set,
             obs DepStas: Dep → Sta-set,
             obs StDepDistance: Sta×Dep → TInt
    axiom
        ∀ n:Net •
             card obs_Stas(n) > 2 \wedgecard obs Deps(n) > 1 \wedge∀ s:Sta • s ∈ obs Stas(n) ⇒
```

```
(∀ d:Dep • d ∈ obs StaDeps(s) ⇒
                     d \in obs\ Deps(n))
            ∀ d:Dep • d ∈ obs Deps(n) ⇒
                (∀ s:Sta • s ∈ obs DepStas(d) ⇒
                     s \in obs\_Stas(n)end
scheme STAFF =
    extend NETWORK with
    class
        type
            AnonStfMbr, Name,
```
SpecStfMbr, PersInfo,  $StfTo == engS \mid condS \mid catS$ , AnonStaff = Name  $m^2$  AnonStfMbr, Staff = Name  $\frac{m}{m}$  SpecStfMbr

value

obs \_Name: AnonStfMbr → Name. obs Name: SpecStfMbr → Name, obs  $SMStfTp : AnonStfMbr \rightarrow StfTp,$  $obs\_SMStfTp: SpecStfMbr \rightarrow StfTp,$ obs SMDep : AnonStfMbr → Dep, obs SMDep: SpecStfMbr → Dep, obs PersInfo: SpecStfMbr → PersInfo

proj SpecAnonStfMbr: SpecStfMbr → AnonStfMbr proj SpecAnonStfMbr(ssm) as asm post

obs SMStfTp(ssm)  $=$  obs SMStfTp(asm) ∧ obs SMDep(ssm)  $=$  obs  $SMDep(asm)$ 

proj AnonSpecStfMbr: AnonStfMbr×PersInfo → SpecStfMbr proj AnonSpecStfMbr(asm,pinf) as ssm post obs Name(asm)=obs Name(ssm) ∧

```
obs PersInfo(ssm)=pinf ∧
obs SMStfTp(asm)
= obs SMStfTp(ssm) ∧
obs SMDep(asm)
= obs SMDep(ssm)
```
#### axiom

∀ asm:AnonStfMbr• ∃! ssm:SpecStfMbr • obs Name(asm)  $=$  obs Name(ssm)

```
∀ ssm,ssm′
:SpecStfMbr •
      ssm \neq ssm<sup>\prime</sup> \Rightarrowproj SpecAnonStfMbr(ssm)
              proj_specAnonstrivibr(ssm)<br>= proj_SpecAnonStfMbr(ssm')
```
value

```
depStfMbrs: Dep → AnonStaff
depStfMbrs(d) as astf
post
     ∀ asm: AnonStfMbr •
         astf
          = [ obs Name(asm)\mapstoasm ] \wedgeobs SMDep(asm)=d
deps staff: StfTp → Dep-set
deps_staff(stft) \equiv
```

```
{d|d:Dep•∃ asm:AnonStfMbr •
obs SMStfTp(asm)=stft ∧
obs\_SMDep(asm) = d
```

```
dstft: Dep×StfTp → AnonStaff
dstft(d, stft) as astf
post
      ∀ asm: AnonStfMbr •
           astf
            = [ obs_Name(asm)\mapstoasm ] \wedgeobs_SMDep(asm) = d \wedgeobs\_SMStfTp(asm) = stftdstft num: Dep×StfTp → Nat
dstft num(d,stft) ≡
     card dom dstft(d,stft)
dsstft grs:
     (Dep\text{-}\mathbf{set} \times \mathsf{StfTp})\rightarrow (Dep\timesNat)-set
dsstft grs(ds,\text{stft}) =
```
{(dep, n)|dep:Dep,n:Nat • dep ∈ ds ∧ n=dstft num(dep,stft)}

end

### 3. SCHEDULE, JOURNEYS AND TRIPS

We explain the notions of schedule, journeys and trips. They help us to introduce the notion of duties.

### 3.1 Narrative

Schedule and Exchange Stations: A schedule includes information about all train journeys such that each train journey is uniquely determined by a train number, a date, and a time. A train number is a unique identifier which remains the same from the first to the last station of its journey.

Some stations in the net are special from a staff management perspective because it is possible either to exchange staff members or for a staff member to start or to finish work there. We will call such stations exchange stations. From a station we can observe all the staff types for which this station is an exchange station (obs ExchgStas). Given a station and a staff type we can check if the station is an exchange station or not for this staff type (is exchgst). Exchange stations are assumed located "near" the depots of the railway net.

Journeys and Trips: Staff members are responsible for performing some actions in order to fullfil schedule demands. Some actions are related to train journeys. Train journeys can be both actual journeys with passengers or freights, or can be "empty" train journeys. A train journey is a sequence of rides with the same train number. A ride is characterized by a departure station, a departure time, an arrival station,

an arrival time and a, ie., the train between these two stations. Given a schedule we can extract a set of train journeys (journ set).

There are some restrictions about maximal working time for a staff member between rests. Taking into account these restrictions, it is natural to divide a journey into indivisible pieces of work for staff members. To this end we introduce the notion of a trip. A trip is a sequence of rides of a train journey such that the first and the last station of a trip are exchange stations and the duration of a trip is less or equal to the maximal allowed un–interrupted working time (maxUnIntWrkHr). Each trip is characterized by a train, a departure time, a departure station, an arrival time, an arrival station, and possibly additional attributes. From a trip we can observe train characteristics, for instance 'kind of engine', 'staff types' and the number needed (for each staff type) to perform a trip etc.

# 3.2 Formal Model

First we will state some abstract and concrete types and some observer functions.

```
scheme SCHEDULE =
     extend STAFF with
      class
            type
                  Date,Hour,Trn,TrnId,LongDistance,
                  Urban,ICE,TGV,StfAttr,NoStf
                  TrnChar = LongDistance|Urban|ICE|TGV
                  DateTime = Date \times HourRide' ==rd(sta:Sta,dt:DateTime,nsta:Sta,
                                  at:DateTime,trn:Trn),
                   at:Date I ime, trn: Tr<br>Ride = \{|rd: Ride' \bullet \text{wf} \cdot \text{rd}(rd)|\},Journey' = Ride*,
                  Journey = \{|j:Journal • wf journ(j)|\},
                  Trip = Ride<sup>*</sup>,
                  TrpAttr == Overnight Other,
                  SCH = TrnId \nrightarrow (DateTime \nrightarrow m) Journey)
            value
                  \lt : DateTime\timesDateTime \rightarrow Bool,
                  \leq: TInt \timesTInt \rightarrow Bool.
                  \overline{-} : DateTime \times DateTime \rightarrow TInt,
```

```
- : TInt\timesTInt \rightarrow TInt,
≤: DateTime×DateTime → Bool,
\overline{\geq}: Tint\timesTint \rightarrow Bool.
cons inti: DateTime \times DateTime \rightarrow \textbf{Bool},
obs TrnId: Trn \rightarrow TrnId,
trnchr: Ride → TrnChar,
stfchr: TrnChar \rightarrow StfTp \overrightarrow{m} Nat,
→<br>
∞<br>
obs_ExchgStas: Sta → StfTp-set,
techTime: Sta×Trn×StfTp → TInt,
maxUnIntWrkHr: StfTp \rightarrow Tht,
/∗ from a staff type, rules taken into ∗/
/∗ account implicitly, we can observe ∗/
/∗ the maximal permitted working ∗/
/∗ time in minutes without a rest ∗/
maxWrkHr: StfTp \rightarrow TInt,
```

```
/∗ from a staff type, rules taken into ∗/
/∗ account implicitly, we can observe ∗/
/∗ the maximal permitted working time ∗/
tripAttr: Trip → TrpAttr,
wf_rd : \text{Ride}' \rightarrow \text{Bool}wf rd(rd) \equiv dt(rd) < at(rd),
wf_journ: Journey' \rightarrow Bool
wf journ(j) \equiv∀ i:Nat•{i,i+1}⊆inds j
      \Rightarrow obs. TrnId(trn(\overline{i(i)}))
                = obs TrnId(trn(j(i+1))) \wedgensta(i(i)) = sta(i(i+1)) ∧
                \cos \frac{\pi i}{\sin \pi i}(\sin \frac{\pi i}{\sin \pi i})),\frac{\pi i}{\sin \pi i}(\sin \frac{\pi i}{\sin \pi i}journ_set: SCH → Journey-set
journ_set(sc) \equiv{j|j:Journey•
            ∀ trnid:TrnId,timdat:DateTime •
                 trnid ∈ dom sc ∧
                 timdat ∈ dom sc(trnid) ⇒
                       j=sc(trnid)(timdat)}
journ set1: SCH → Journey-set
journ set1(sc) \equiv
```

```
U{rng tn|tn:(DateTime <sub>m</sub> Journey)
                \bullettn ∈ rng sc}
```
end

Each train journey is divided into trips with subject to a staff type. The following is a function that divides a journey into trips.

```
trip list : Journey×StfTp → Trip∗
trip list(j, stft) as trpl
    post
          \forall i : Nat • i ∈ inds trpl \Rightarrowwf stft trip(trpl(i),stft) ∧
                check separation(trpl,stft),
```
A trip is well formed if it consists of consecutive rides, if the first and the last stations of a trip are exchangeable stations, and if the train during the trip has the same characteristics as seen from a staff member perspective.

```
wf_stft_trip: Trip \times StfTp \rightarrow Bool
wf_stft_trip(trp, stft) \equivis exchgst(trip fsta(trp), stft) ∧
    is exchgst(trip lsta(trp), stft) ∧
    ∼(possible exchg inside(trp, stft)) ∧
    trip_fnT(trp) - trip_stT(trp)≤ maxUnIntWrkHr(stft) ∧
    same_trn(trp, stft)
is exchgst: Sta \times StfTp \rightarrow \textbf{Bool}is exchgst(s, stft) ≡
     stft ∈ obs ExchgStas(s),
possible exchg inside: \text{Trip} \times \text{StfTp} \rightarrow \text{Bool}possible exchg inside(trp,stft) \equiv∀ i: Nat • i ∈ {1..len trp−1} ⇒
         if is exchgst(nsta(trp(i)), stft) then
          dt(trp(i + 1)) - at(trp(i))> tech time(trp(i), stft)
           else false end
```

```
same_trn: Trip\times StfTp \rightarrow \textbf{Bool}same trn(trp, stft) ≡
    (∀ i:Nat • {i,i+1}⊆inds trp ⇒
      same\_trnchr(trnchr(trp(i))).trnchr(trp(i+1)), stft)).
same trnchr:
      TrnChar\times TrnChar\times StfTp \rightarrow Bool,
      /∗ checks if two trains are ∗/
      /∗ of the same characteristics ∗/
      /∗ from the staff point of view ∗/
check_separation: \text{Trip}^* \times \text{St}\text{Tp} \rightarrow \text{Bool}
```
check separation(trpl, stft)  $\equiv$ (∀ i:Nat•{i,i+1}⊆inds trpl ⇒ coincident sta(trpl(i),trpl(i+1)) ∧ div  $sta(trpl(i),trpl(i+1),stft)$ ),

coincident sta: Trip  $\times$ Trip  $\rightarrow$  Bool coincident sta(trp1, trp2)  $\equiv$  $trip$   $Ista(trp1) = trip_fsta(trp2),$ 

On the stations, where we separate train journeies, there should be enough time for exchanging staff members or for a staff member to change a train. The time interval between departure and arrival time of a train at this station should be greater or equal to this technical time. Thus technical time is the smallest interval of time for which it is possible to exchange staff members or a staff member to change a train.

```
div sta: Trip×Trip×StfTp→ Bool
div sta(trp1, trp2, stft) \equiv\text{trip\_stT}(\text{trp2}) - \text{trip\_fnT}(\text{trp1})> tech time(last(trp1),stft)
tech_time: \text{Ride} \times \text{StfTp} \rightarrow \text{TInt}tech_time(rd, stft) \equivtechTime(sta(rd),trn(rd),stft)
last: Trip \stackrel{\sim}{\rightarrow} Ride
last(tro) \equiv trp(len trp)
```
pre len tr $p \geq 1$ 

Finally given a schedule and a staff type we produce the trip set such that each journey that can be extracted from a schedule is divided into trips.

```
gen tripss: SCH×StfTp→Trip-set
gen tripss(sc, stft) \equiv∪{trips|trips:Trip-set•
             trips = gen\_trips(sc, stft)gen trips : SCH×StfTp→Trip-set
gen trips(sc,stft) as trps
   post
        ∀ j:Journey•j ∈ journ set(sc) ⇒
             trps = elems trip list(i, stft)
```
The following are some functions that extract characteristics of trips.

trip stT: Trip → DateTime trip\_st $T$ (trp)  $\equiv$  dt( $\bf{hd}$  trp),

trip fnT: Trip → DateTime  $\text{trip}$  fnT(trp)  $\equiv$  at(last(trp)).

trip fsta: Trip → Sta trip  $fsta(trp) \equiv sta(hd trp)$ ,

trip lsta: Trip → Sta trip  $\text{lsta}(\text{trp}) \equiv \text{nsta}(\text{last}(\text{trp})).$ 

trip trn: Trip → Trn trip\_trn(trp)  $\equiv$  trn(hd trp),

trip trnchr: Trip → TrnChar trip trnchr(trp)  $\equiv$  trnchr(hd trp),

trip\_stfchr: Trip  $\rightarrow$  StfTp  $m$  Nat trip stfchr(trp)  $\equiv$  stfchr(trip\_trnchr(trp)),

trip WrkTm: Trip → TInt trip Wrk $Tm(tp) \equiv$  $trip_fnT(tp) - trip_stT(tp)$ 

# 4. ACTIONS AND DUTIES

### 4.1 Narrative

Actions: Each staff member performs some actions. Actions could be (serving on a) sequence of trips, undergoing rests, and some human resource activities (training, etc.). Rests could be rests between trips, meal rests, rests away from home depot including sleeping in dormitories (external rest) etc. By human resource activities we mean activities performed by a staff member in order to increase qualifications (seminars, courses, etc.).

Sequences of trips are characterized by start times, end times, and lists of rides. A rest is characterized by a start and an end time, a station name, and also some attributes. We will assume that a rest starts and ends at the same station. Human resource activities has the same characteristics as rests.

Duties: Each staff member is related to a given depot, the home depot, in a railway net. A depot represents starting and ending point of staff work segments. A natural constraint imposes that each staff member must return to the home depot within some period of time. This leads to the introduction of the concept of duty as a list of actions spanning  $L$  consecutive days such that its start and end actions are related to the same depot (see Fig. 1). A duty conforms to some rules and satisfy some requirements like continuance, working hours per duty etc. Each duty is concerned with members of the same staff type. From a duty we can observe duty attributes such as: 'duty with external rest', 'overnight duty', 'heavy overnight duty', 'long duty', etc. Also each duty has some characteristics, such as:

- Start time: Specified explicitly when the first action of a duty is either a rest or a human resource activity; in case of a trip it is defined as the departure time of its first ride minus the sum of technical departure time and briefing time.
- End time: Specified explicitly when the last action of a duty is either rest or human resource activity; in case of a trip it is defined as the arrival time of its last ride plus the sum of technical arrival time and debriefing time,
- Paid time: Defined as the elapsed time from start time to end time of a duty,
- Working time: Defined as the time interval between the start time and the end time of a duty minus the external rest, if any.

The above–mentioned characteristics are common for every duty. There are other possible characteristics of a duty but they strictly depend on a staff type. For instance taking into account the engine men staff type we could observe:

• Driving time: it is defined as the sum of the trip durations plus all rest periods between consecutive trips which are shorter than, say  $M$ , minutes eg. 30 minutes,

Duty attributes and characteristics are taken into account in the scheduling process while selecting feasible, efficient and acceptable duties per each depot and in sequencing duties into rosters. This will be dealt with in the next sections.

Given the schedule, staff type, set of depots, and rules we can specify duty sets

per each depot.

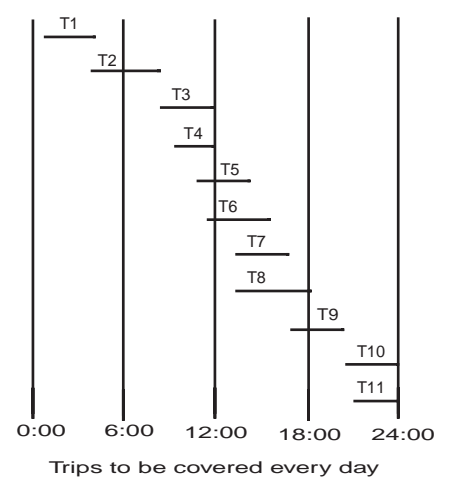

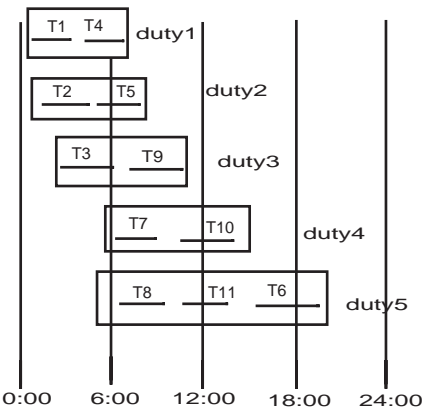

Duties covering all the trips; each duty spans at most L=2 consecutive days

Fig. 1 Trips and Duties

# 4.2 Formal Model

scheme DUTY = extend SCHEDULE with class type RestAttr, HRAttr, DtChar,  $Ac =$ mk trip(st:DateTime, tripl:Trip∗,et:DateTime) | mk rest(sr:DateTime,rsta:Sta, ratt:RestAttr,er:DateTime) | mk hra(sh:DateTime,hsta:Sta, hatt:HRAttr,eh:DateTime)  $Duty = Ac^*$ ,

```
D^+ \Deltattr ---ExtRest|Long|Overnight|HeavyOvernight,
    AcR = Ac \times StrTp \rightarrow Bool,AcRS = AcR-setDuR = Dutv \times St fTp \rightarrow \textbf{Bool},
     DuRS = DuR - setDepR = Dep \times Duty\text{-}set \times StfTp \rightarrow \text{Bool},DepRS = DepR-setOvDR = (Duty\text{-}set) \text{-}set \times StfTp \rightarrow \text{Bool},OvDRS = OvDR-set.
    RS =check acr(ar:AcRS)
          | check dur(dur:DuRS)
            | check dpr(dpr:DepRS)
          | check ovdsr(ovdsr:OvDRS)
value
     dt maxlenght: StTp \rightarrow Tht,
    dt char: Duty → DtChar,
    dt attr: Duty → DtAttr
```

```
end
```
Each duty shall take into account some depot and some staff type. The following is a function which defines a duty set for a depot. It expresses all possible duties for the depot.

```
gendep dutys:
     Trip-set×StfTp×Dep×RS → Duty-set
gendep dutys(trps,stft,dep,rs) as ds
    post
         ∀ d:Duty•d ∈ ds ⇒
              d=gen duty(trps,stft,dep,rs) ∧
          o—gen_d<br>•Duty;′d⊘
               a :Duty♥<br>d'=gen_duty(trps,stft,dep,rs) ∧<br>d'∉ ds
```
Each duty has to start and to end at the same depot and has to conform to some rules. Rules are related to the sequence of actions in a duty, maximal number of actions with a given characteristics, rest time between actions, overall rest time, overall working time, etc. These rules we will call 'rules at a duty level'. Given a trip set, a staff type, a depot, and rules we can characterise a duty for the depot. The function below expresses a duty such that its fist and its last action starts and respectively finishes at the depot, the depot is a home depot for staff members of the given staff type, and the duty satisfy the rules.

```
gen duty : Trip-set×StfTp×Dep×RS → Duty
gen duty(trps,stft,dep,srs) as d
     post
     is wfd(d,stft,srs) ∧
      ac_dep(\mathbf{hd} d,stft) = dep \wedgedt endt(d)−dt startt(d)
           ≤ dt maxlenght(stft) ∧
     ∃ trpl:Trip∗
           • belong(trpl,d) \Rightarrowtrip stft(trpl,stft,dep)
```

```
is wfd: Duty×StfTp×RS → Bool
is wfd(dt,stft,rs) \equiv
```

```
ac dep(hd dt,stft)
     = ac dep(dt(len dt),stft) ∧
     comp dtTrips(dt,stft) ∧
     conf dt rules(dt,stft,rs),
ac dep: Ac×StfTp
∼→ Dep
ac dep(ac,stft) as d
     post
       ∃ d
′
:Dep •
          case ac of
            mk_trip( ,tripl, ) \rightarrow d \inst stftdep(sta(hd (hd tripl)),stft),
            mk\_rest(\_,rsta, \_,\_) \rightarrow d \inst_stftdep(rsta,stft),
            mk_hra(\_,hsta,\_,\_) \rightarrow d \inst_stftdep(hsta,stft)<br>end ∧ d=d
st stftdep: Sta×StfTp → Dep-set
st stftdep(st,stft) ≡
      {dep|dep:Dep •
           dep ∈ obs StaDeps(st)∧
           is exchgst(st,stft)}
/∗ checks if all the trips in ∗/
/∗ a duty has the same charac− ∗/
/∗ teristics from staff point of view ∗/
comp_dtTrips: Duty×StfTp → Bool
comp dtTrips(dt,stft) ≡
     ∀ i:Nat•i ∈ inds dt ⇒
      case dt(i) of
          mk\_trip(sti.tripli,eti) \rightarrow∀ j:Nat •
               j ∈ inds dt ∧ j ≠ i \Rightarrowcase dt(j) of
                     mk trip(stj,triplj,etj) \rightarrowsame(hd tripli,hd triplj,stft),
                  \begin{CD} \rightarrow \text{false} \end{CD}end
same: Trip \times Trip \times StrTp \rightarrow \textbf{Bool}same(trp1,trp2,stft) ≡
     same_trnchr(trip_trnchr(trp1),
           trip trnchr(trp2),stft),
conf dt rules: Duty×StfTp×RS → Bool
     conf dt rules(dt, stft, rs) \equivsatf(dt, stft, rs) ∧
           ∀ i:Nat•i ∈ inds dt ⇒
           conf ac(dt(i) stft,rs)
conf ac: Ac×StfTp×RS → Bool
conf ac(ac,stft,rs) ≡
    case rs of
      check acr(acrs) \rightarrow∀ acr:AcR •
                \mathsf{acr} \in \mathsf{acrs} \Rightarrow \mathsf{acr}(\mathsf{ac},\mathsf{stft}),\rightarrow false
     end
/∗ checks if the rules for sequencing ∗/
/∗ actions in a duty are satisfied ∗/
satf: Duty×StfTp×RS → Bool
satf(dt,stft,rs) ≡
     case rs of
      check dur(durs) \rightarrow∀ dur:DuR •
```

```
dur \in durs \Rightarrow dur(dt.stft).\rightarrow false
      end
belong: Trip∗×Duty → Bool
belong(tpl,dt) \equiv∃ ac:Ac • ac ∈ elems dt ∧
      case ac of
           mk trip(st,tpl,et) \rightarrow true,
       \overline{\phantom{a}} \rightarrow false
trip stft: Trip∗×StfTp×Dep → Bool
trip_stft(trpl,stft,dep) =let \text{ stfm} = \text{trip}_\text{stfchr}(\text{hd} \text{ trp})) in
     stft ∈ dom stfm ∧
      dstft_num(dep, stft) > 0 end
```
The set of all duties for a depot has to obey to some rules too. The rules, ie., restric-tions, can be related to a maximal number of duties with specific characteristics per depot, to maximal number of duties per depot, etc. We will call these for 'rules on a depot level'.

The function below expresses a subset of a duty set, generated in a previous stage, such that it satisfies the rules on the depot level and there is enough staff at the depot to perform the duty set.

```
seldep dutys:
      Trip-set×StfTp×Dep×RS → Duty-set
seldep dutys(trps,stft,dep,rs) as ds
     post
      let ds1=gendep dutys(trps,stft,dep,rs) in
      ds ⊆ ds1 ∧
      conf dts deprules(dep,ds,stft,rs) ∧
      enough staff(ds,stft,dep) end
conf dts deprules:
      Den \times Duty-set\timesStfTo \times RS \rightarrow Boolconf dts deprules(dep,ds,stft, rs) \equivcase rs of
      check dpr(dprs) →
           ∀ dpr:DepR •
               dpr \in dprs \Rightarrow dpr(dep,ds,stft),
               \_\tofalse
     end
enough staff: Duty\text{-}set \times \text{StfTp} \times \text{Dep} \rightarrow \text{Bool}enough staff(ds, stft, dep) \equivdutys staff numb(ds, stft)
     ≤ dstft num(dep, stft)
dutys staff numb: \text{Duty-set} \times \text{St}\text{Tp} \rightarrow \textbf{Nat},/∗ the number of people should be equal ∗/
     /∗ to the number of duties, but in case ∗/
     y^2 of a conductor staff type the number */
     /∗ of people may be more than the number ∗/
     /∗ of duties as two conductors may have ∗/
```

```
/∗ the same duties ∗/
```
Finally given a trip set, a staff type, a depot set and rules we can generate a set of duties per each depot.

```
gen dutys :
     Trip-set×StfTp×Dep-set×RS
     \rightarrow (Duty-set)-set
gen dutys(trps, stft, deps, rs) as dss
    post
     ∀ ds:Duty-set•ds ∈ dss ⇒
         ∃! dep:Dep•dep ∈ deps ∧
         ds = seldep_dutys(trps,stft,dep,rs) ∧
         card dss = card deps,
```
The union of generated sets of duties per each depot has to conform to some overall rules: The number of duties as a whole with a given characteristics, must, for example, not exceed some defined number etc. Also the generated duties as a whole have to cover all the trips that can be observed from a schedule. Finally given a schedule, a staff type, a set of depots, and rules we can express the set of duties per each depot such that the above–mentioned constraints are satisfied.

```
sel dutyss:
      SCH \times StfTp \times Dep\text{-}set \times RS \rightarrow (Duty\text{-}set)-set
sel dutyss(sc,stft,deps,rs) as dss
     post
      let trps = gen tripss(sc, stft) in
      dss=gen dutys(trps,stft,deps,rs) ∧
      cover(dss,trps) ∧
      conf dts ovr(dss,stft,rs)
      end
cover:(Duty-set)-set\times Trip-set\rightarrow \mathbf{Bool},conf dts ovr: (Duty-set)-set×StfTp×RS → Bool
conf dts ovr(dss, stft, rs) \equivcase rs of
     check ovdsr(ovdsrs) →
          ∀ ovdsr:OvDR
               • ovdsr ∈ ovdsrs
```

```
\Rightarrow ovdsr(dss, stft).
\rightarrow false
```
end

The following are some auxiliary functions concerning duties and their characteristics.

```
duty dep: Duty×StfTp → Dep
duty dep(dt, stft) as dep
      post
       dep ∈ st stftdep(dt fsta(dt),stft),
dt fsta: Duty → Sta
dt fsta(dt) ≡
     case hd dt of
      mk_trip(_,tripl,_)→trip_fsta(hd tripl),
     mk_rest(__,rsta,__,_)→rsta,
          mk_hra( _,hsta, _, _)→hsta
     end
dt lsta: Duty → Sta
dt lsta(dt) \equivcase dt(len dt) of
      mk\_trip(\_,tripl, \_) \rightarrow trip\_fsta(\mathbf{hd} \text{ tripl}),mk \text{ rest}(\_, \text{rsta}, \_, \_) \rightarrow rsta,mk hra(\overline{\phantom{a}},hsta, \overline{\phantom{a}},\overline{\phantom{a}}) → hsta
```

```
dt starttime: Duty → DateTime
dt starttime(dt) \equivcase hd dt of
       mk_trip(st, \_, \_) \to st,
       mk_rest(sr,__,_,_) \rightarrow sr,<br>mk_hra(sh,_,_,_) \rightarrow sh
      end
dt endtime: Duty → DateTime
dt endtime(dt) \equivcase dt(len dt) of
       mk_trip(_,_,et) → et,<br>mk_rest(_,_,_,_,er) → er,<br>mk_hra(_,_,_,_,eh) → eh
      end
duty_stft_num: Duty \rightarrow StfTp m Nat
duty stft num(dt) as stfm
      post
       ∃ trpl:Trip∗
            • belong(trpl,dt) ⇒
```
 $stfm = trip_stfchr(hd trpl)$ 

### 5. ROSTERS AND STAFF **MEMBERS**

We explain the notion of a roster and how it is related to staff members.

### 5.1 Narrative

Rosters: During the second stage of staff rostering the duties generated at a previous stage are ordered in rosters. These are long term working schedules assigned to specific staff members. For each depot, in a depot set, a separate staff rostering problem is solved considering only the corresponding duties. We will introduce two auxiliary notions in order to explain the concept of roster and its stages of "construction".

A 'plan roster' is a sequence of duties generated for anonymous staff members of the same staff type. A 'base roster' is a cyclic sequence of a plan roster such that it spans through a planning period determined by a schedule. In other words, a plan roster is that part of the base roster which is repeated several times and a base roster is just a cyclic sequence of duties (see Fig. 2). Each base roster has to satisfy some rules. The rules are about the order of duties in consecutive days, and their attributes. There are, additionally, some constraints concerning number of duties in a base roster with specific attributes. These rules we will call 'conventional rules at the roster level'.

So given a schedule, a staff type, a depot, and rules we can express base rosters for the given depot. These base rosters have to cover all the duties corresponding to this depot and have to conform to some rules. The rules at this level we will call 'conventional rules at the overall roster level'.

All the duties in a base roster has to be performed by a specific staff member. A roster is a cyclic sequence of (base roster) duties for a specific staff member such that that staff member can perform them. From a base roster, and a staff type we can express rosters. The number of staff members assigned to the base roster is equal to the length of the plan roster. All staff members perform the base roster but starting on different days.

Staff Members: While allocating duties in a base roster to staff members, specific staff members are now considered. At this stage the specificity of staff mem $bers$  comes into  $play$  — as one is interested in their personal information. From a staff member personal information we can observe his/her private information (obs PrInf), such as date of birth, place of living, address, etc. We can further observe staff qualifications (obs Qual), special work requirements (obs SpWrkReq), and the list of previous duties (obs PrevDuty). Given a base roster and a staff member we can observe the staff roster.

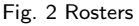

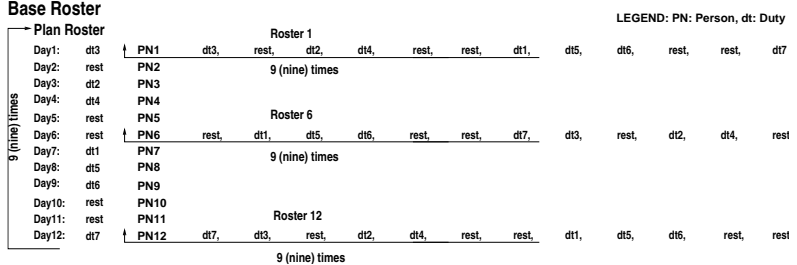

end

# 5.2 Formal Model

```
scheme ROSTER =extend DUTY with
    class
     type
         Info, WrkReq, Qualification
         PIRos = DutyBRos = PlRos \times Nat
         RoR = PIRos \times StfTp \rightarrow \textbf{Bool}RoRS = RoR-setOvR = BRos \times StfTp \rightarrow Bool
         OvRS = OvR\text{-}seteRS == RS | check_ror(rrs:RoRS)
                        | check_ovrs(ovrs:OvRS)
         Ros = SpecStfMbr \n\frac{m}{m} BRosvalue
         f:eRS \rightarrow RS
         obs PrInf: PersInfo → Info
         obs SpWrkReq: PersInfo → WrkReq
         obs PrevDuty: PersInfo → Duty∗
         obs PostDuty: PersInfo → Duty∗
         obs-Qualf: PersInfo \rightarrow Qualification
         obs PlPer: SCH \rightarrow Natbros length: BRos → Nat
         bros length(bros) \equivlet (p|ros, runmb) = bros inlen plros end
```

```
end
```
The following function expresses all possible base rosters for a given duty set (related to a depot).

```
gen dep bross:
      SCH×StfTp×Dep×eRS → BRos-set
gen dep bross(sc,stft,dep,rs) as bross
     post
      ∀ bros:BRos •
            bros ∈ bross ⇒
                 bros = genbros dep(sc, stft, dep, rs) \wedgegros = g<br>● Bros′;BRos = ~
             bros' = genbros_dep(sc,stft,dep,rs) ∧<br>bros' = genbros_dep(sc,stft,dep,rs) ∧
genbros dep: SCH×StfTp×Dep×eRS → BRos
genbros dep(sc,stft,dep,rs) as bros
     post
      let ds = dep_dutyset(dep, stft) incover rds(bros, ds) end ∧
      wf bros(bros,sc,stft,rs)
cover rds: \text{BRos} \times \text{Duty-set} \rightarrow \text{Bool}.
wf_bros: \mathsf{BRos}{\times}\mathsf{SCH}{\times}\mathsf{StfTp}{\times}\mathsf{eRS}\to\mathbf{Bool}wf_bros(bros,sc,stft,rs) \equivlet (p|ros, rnumb) = bros insame qualific(plros, stft) ∧
     conform cplrosrs(plros,stft,rs) ∧
     len plros * rnumb = obs PlPer(sc) in
     end
```
same qualific :  $PIRos \times StTp \rightarrow \textbf{Bool}$ same\_qualific(plros,stft)  $\equiv$  $\forall$  i:Nat•{i,i+1}  $\subseteq$  inds plros  $\Rightarrow$  sm\_qual(plros(i),plros(i+1))

```
sm_qual: Duty×Duty → Bool
```
conform cplrosrs: PlRos×StfTp×eRS → Bool conform cplrosrs(plros, stft,rs)  $\equiv$ conform plrosrs(plros,stft,rs) ∧ let cycros =  $\langle$ plros(len plros) $\rangle \hat{h}$ d plros) in conform plrosrs(cycros, stft,rs) end conform plrosrs: PlRos×StfTp×eRS → Bool conform\_plrosrs(plros,stft,rs)  $\equiv$ case rs of check ror(rrs) → ∀ rr:RoR•rr ∈ rrs  $\Rightarrow$  rr(plros, stft).  $\rightarrow$  false end

Sets of base rosters have to conform to some rules, such as for example: Having a maximal percentage of base rosters with particular characteristics etc.

```
sel dep bross:
     SCH×StfTp×Dep×eRS → BRos-set
sel dep bross(sc,stft,dep,rs) as bross
     post
     let bross1=gen dep bross(sc,stft,dep,rs) in
     bross ⊆ bross1 ∧
     conform bros rules(bross,stft,rs)
     end
conform bros rules:
     BRos-set\timesStfTp\timeseRS \rightarrow Bool
conform bros rules(bross,stft,rs) ≡
    ∀ bros:BRos•bros ∈ bross ⇒
     case rs of
         check ovrs(ovrs) →
          ∀ ovr:OvR •
               ovr ∈ ovrs⇒ovr(bros, stft),
           \rightarrow false
```
end

Given a base roster, a staff type, and a depot we can express rosters for the specific staff members of the given staff type.

```
gen ssmros: BRos×StfTp×Dep → Ros
gen ssmros(bros,stft,dep) as ros
    post
     let sms=dstft gr(dep, stft) in
     ros=assignment(bros,sms) ∧
     card dom ros=bros length(bros)
     end
dstft gr: Dep×StfTp → Staff
dstft gr(dep,stft) ≡
    let anstaff = dstft(dep, stft) in
    get staff(anstaff) end
get_staff: AnonStaff → Staff
get staff(anstaff) as staff
   post
     ∀ asm:AnonStfMbr •
        asm \in rng anstaff \Rightarrow∃! ssm:SpecStfMbr •
             ssm ∈ rng staff ∧
             obs Name(asm)=obs Name(ssm)
```
Given a base roster and staff we can assign specific staff members to the base roster such that we receive a set of rosters. The number of rosters is equal to the length of the base roster. All the rosters are permutations of the base roster. So at this stage of planning we assign specific staff members to duties in the plan roster (ie., the cyclic part of the base roster).

```
assignment : \mathsf{B}\mathsf{R}\mathsf{os}\!\times\!\mathsf{Staff}\to \mathsf{R}\mathsf{os}assignment(bros,staff) as ros
     pre
      card \text{rng} staff > bros length(bros)
     post
      ∀ dt:Duty •
          duty in bros(dt,bros)⇒
           ∃! ssm:SpecStfMbr •
                ssm ∈ dom ros ∧
                dt=first bros duty(ros(ssm)) ∧
                conform rsm(ros(ssm),ssm) ∧
                permutation(ros(ssm),bros)
duty in bros: Duty×BRos → Bool
duty_in_bros(dt,bros) \equivlet (p|ros, runmb) = bros indt ∈ elems plros end
```

```
first bros duty: BRos → Duty
first bros duty(bros) ≡
    let (p|ros, runmb) = bros inhd plros end
```
Each roster is assigned to a specific staff member according to qualifications, special work requirements, and previous duties, and such that they are performable by that staff member.

```
conform rsm: BRos \times SpecStfMbr \rightarrow <b>Bool</b>conform_rsm(bros, ssm) \equivsat qual(bros,obs Qualf(obs PersInfo(ssm))) ∧
     sat predt(bros,obs PrevDuty(obs PersInfo(ssm))) ∧
     sat swr(bros,obs SpWrkReq(obs PersInfo(ssm)))
```

```
sat qual: \text{BRos} \times \text{Qualification} \rightarrow \text{Bool},
sat_predt : \mathsf{BRos}{\times}\mathsf{Duty}^* \to \mathbf{Bool},sat_swr : BRos\timesWrkReq \rightarrow Bool,
```
permutation: BRos×BRos → Bool,

Finally we express the rosters for the given depot and staff type. For each base roster generated in the previous stage we generate these rosters.

```
gen sross: SCH×StfTp×Dep×eRS → Ros
gen sross(sc,stft,dep,rs) as ros
    post
     let bross=sel dep bross(sc,stft,dep,rs) in
     ∀ bros:BRos • bros ∈ bross
          \Rightarrow ros = gen_ssmros(bros, stft, dep)
     end
```
All rosters are generated taking into account staff types. So using the function above, we can generate all rosters per depot for all staff types related to this depot. To generate (all) rosters per depot we will need only the schedule, the depot and the rules.

```
dep rosters:
      SCH \times \text{Dep} \times \text{eRS} \rightarrow (StfTp \rightarrow \text{Res})dep rosters(sc,dep,rs) as stft ross
     post
      .<br>∃! stft:StfTn ●
           stft ∈ dep stftypes(dep) ⇒
                 let rset=gen sross(sc,stft,dep,rs)
                 in stft_ross = [ stft \mapsto rset ] end \wedgecard dep stftypes(dep)=card dom stft ross,
dep stftypes : Dep → StfTp-set
dep stftypes(dep) ≡
     {stft|stft:StfTp •
```
 $obs\_SMDep(ssm) =$ dep}

∃ ssm:SpecStfMbr •

Base rosters and respective rosters are generated per depot, under the assumption, that after the staff scheduling stage, all duties generated per depot are shifted to the depot. If this is not the case we can observe all the duties generated in the staff scheduling stage per depot (dep dutyset): This will aid us in integrating the two stages of staff planning into one. So given a schedule, a staff type, a set of depots, and rules we can now express all rosters per each depot in the depot set for the given staff type.

```
obtain ross:
    SCH×StfTp×Dep-set×eRS → Ros-set
obtain ross(sc,stft,deps,rs) as rosset
   post
    let dtss=sel dutyss(sc,stft,deps,f(rs)) in
    ∀ ross:Ros • ross ∈ rosset ⇒
         ∃! dep:Dep • dep ∈ deps ⇒
              ross=gen sross(sc,stft,dep,rs) ∧
             dep dutyset(dep,stft) ∈ dtss end ∧
    card rosset = card deps.
dep dutyset: Dep×StfTp → Duty-set
```

```
dep dutyset(dep,stft) ≡
    {dt|dt:Duty • dep=duty dep(dt,stft)}
```
The rest are some of the possible functions for handling staff members in depots.

```
hire sm: SpecStfMbr×Staff
∼→ Staff
hire_sm(ssm, stf) \equivstf ∪ [ obs Name(ssm)\mapstossm ]
     pre
       ∀ ssm′
:SpecStfMbr •
           ssm<sup>\prime</sup> \in rng stf \Rightarrow∈ rng st† ⇒<br>obs_Name(ssm')≠obs_Name(ssm) ∧
      ssm ∉ rng stf
```
fire sm: SpecStfMbr×Staff <sup>∼</sup><sup>→</sup> Staff fire sm(ssm,stf) ≡

stf \ {obs Name(ssm)} pre obs Name(ssm) ∈ dom stf

hired sm: SpecStfMbr×Staff → Bool hired\_sm(ssm, stf)  $\equiv$  ssm  $\in$  rng stf.

add specsm:

AnonStfMbr×PersInfo×Name → SpecStfMbr add specsm(asm,pinf,nm) as ssm post

obs Name(asm)=nm ∧ obs SMStfTp(asm)=obs SMStfTp(ssm) ∧ obs SMDep(asm)=obs SMDep(ssm) ∧ obs PersInfo(ssm)=pinf

```
get specsm:
     AnonStfMbr×PersInfo → SpecStfMbr
get specsm(asm,pinf) as ssm
    post
    obs Name(asm)=obs Name(ssm) ∧
    obs PersInfo(ssm)=pinf
```

```
dep staff: Dep → Staff
dep\_staff(dep) \equivlet \nvert \text{on} = \text{depStfMbrs}(\text{dep}) \nvert \text{in}get staff(anstaff) end
```
# 6. CONCLUSION

### 6.1 Summary

We have analysed the problem of staff ros-<br>tering. This required a careful analysis This required a careful analysis of the topology of railway nets, including "what are" stations and depots, and the railway staff related to serving on trains and "located" at depots. Then followed a careful analysis of "what are" schedules, journeys, and trips, including a large number of auxiliary concepts relating schedules, journeys, trips and staff. After that followed a careful analysis of railway staff actions and duties — those "things" for which their roster is to be "built". Since rosters must satisfy many constraints we also found a need to analyse, ie., specify many auxiliary notions. We were then ready to define proper rosters and real staff members. And hence to define the main functions of the problem of staff rostering under many constraints.

### 6.2 Some Remarks

In this example of applying formal specification cum analysis techniques to understanding the domain and requirements for what is normally considered an operations research problem, our specifications became

alarmingly detailed. But careful consideration reveals that in normal optimisation work many properties are not considered — they were here — or are overlooked, or are not even discovered. We do not claim to have discovered all necessary and sufficient properties — but to have made a great stride towards that goal.

### References

- Bjørner, D. (2003). New Results and Trends in Formal Techniques & Tools for the Development of Software for Transportation Systems  $-$  A Review. In FORMS2003: Symposium on Formal Methods for Railway Operation and Control Systems. L'Harmattan Hongrie. Conf. held at Techn.Univ. of Budapest, Hungary. Editors: G. Tarnai and E. Schnieder, Germany.
- Caprara, A., M. Fischetti, P. Toth, D. Vigo and P.L. Guida, "Algorithms for Railway Crew Management". Publication in Mathematical Programming 79 (1997) 125- 141.
- Caprara, A., M. Fischetti, P.L. Guida, P. Toth and D. Vigo. Solution of Large-Scale railway Crew Planning Problems: the Italian Experience, in N.H.M. Wilson (ed.) Computer-Aided Transit Scheduling, Lecture Notes in Economics and Mathematical Systems 471, Springer-Verlag (1999) 1-18.
- Caprara, A., M. Monaci and P. Toth. A Global Method for Crew Planning in Railway Applications, in J. Daduna, S. Voss (eds.) Computer-Aided Transit Scheduling, Lecture Notes in Economics and Mathematical Systems 505, Springer-Verlag (2001) 17-36.
- Ernst, A., H. Jiang, M. Krishnamoorthy, H. Nott and D. Sier. Rail Crew Scheduling and Rostering: Optimisation Algorithms, CSIRO Mathematical and Information Sciences, Australia.
- George, C., Haff, P., Haxthausen, A., Havelund, K., Milne, R., Nielsen, C.B., Prehn, S., and Wagner, K.R. (1992). The RAISE Specification Language. The BCS Practitioners Series. Prentice-Hall International.
- Kroon, L. and M. Fischetti. Crew Scheduling for Netherlands Railways. ERIM Report Series Research In Management, Netherlands, December 2000.
- Lentink, R., M. Odijk and E.Rijn. Crew Rostering for the High Speed Train, ERIM Report Series Research In Management, Netherlands, February 2002.
- Pěnička, M., Strupchanska, A. K., and Bjørner, D. (2003). Train maintenance routing. In FORMS2003: Symposium on Formal Methods for Railway Operation and Control Systems. L'Harmattan Hongrie. Conf. held at Techn.Univ. of Budapest, Hungary. Editors: G. Tarnai and E. Schnieder, Germany.